# **APPENDIX B ANATOMIC PATHOLOGY PATCH LR\*5.2\*248 CHANGES**

## APPENDIX B

## Anatomic Pathology Patch LR\*5.2\*248 Changes

The Anatomic Pathology User Manual Appendix B section contains a list of files, fields, and option changes that occurs with the installation of patch LR\*5.2\*248.

## **LAB DATA file (#63) Changes**

LAB DATA file (#63) has been **edited** to add **new** audit trail functionality. The audit trail will display changes made to the Electron Microscopy, Surgical Pathology, Cytopathology, and Autopsy Supplementary reports that are edited after previously being released for review. The modified Supplementary reports will display the name of the person modifying the report, date and time the report was modified, and the report original text at release, and currently modified text.

## New Fields

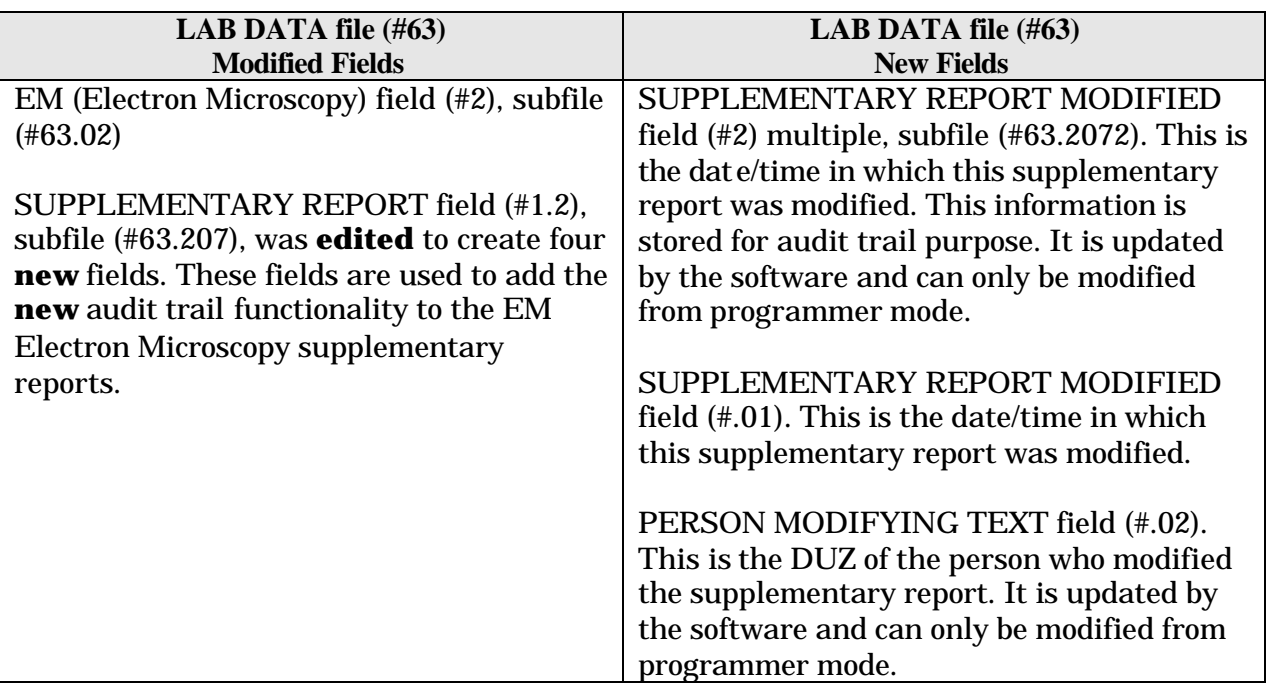

#### *Continued*

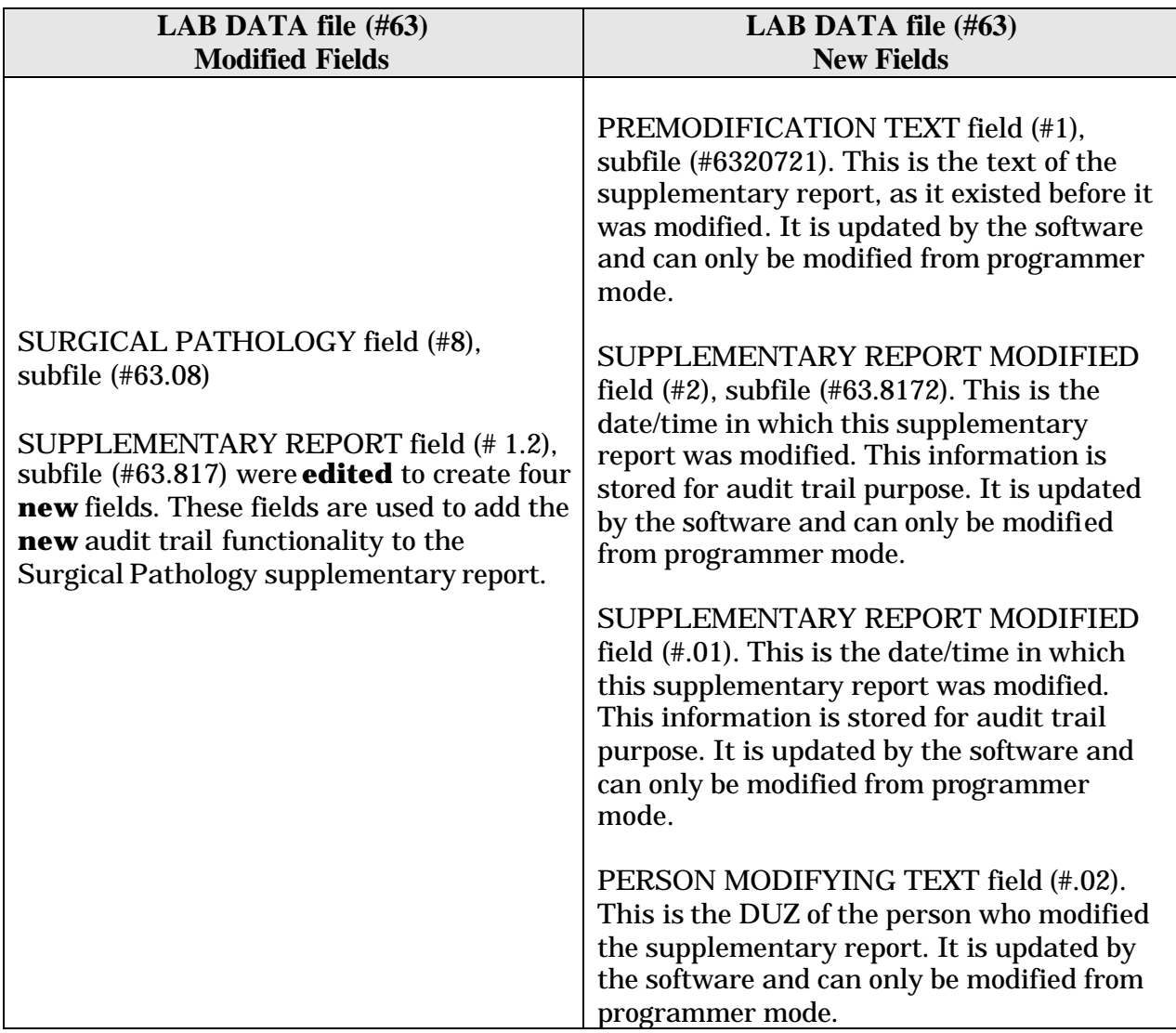

#### *Continued*

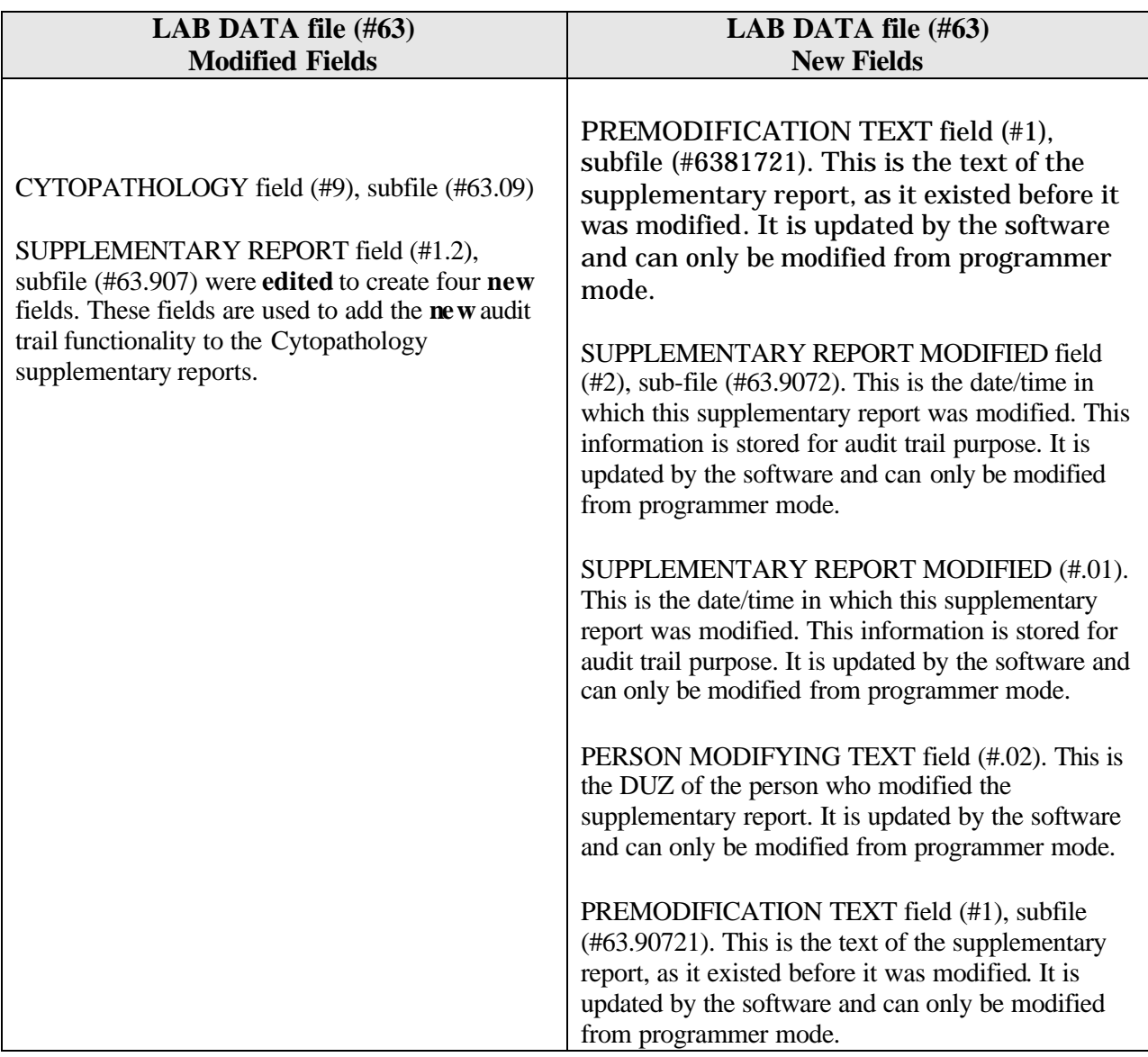

#### *Continued*

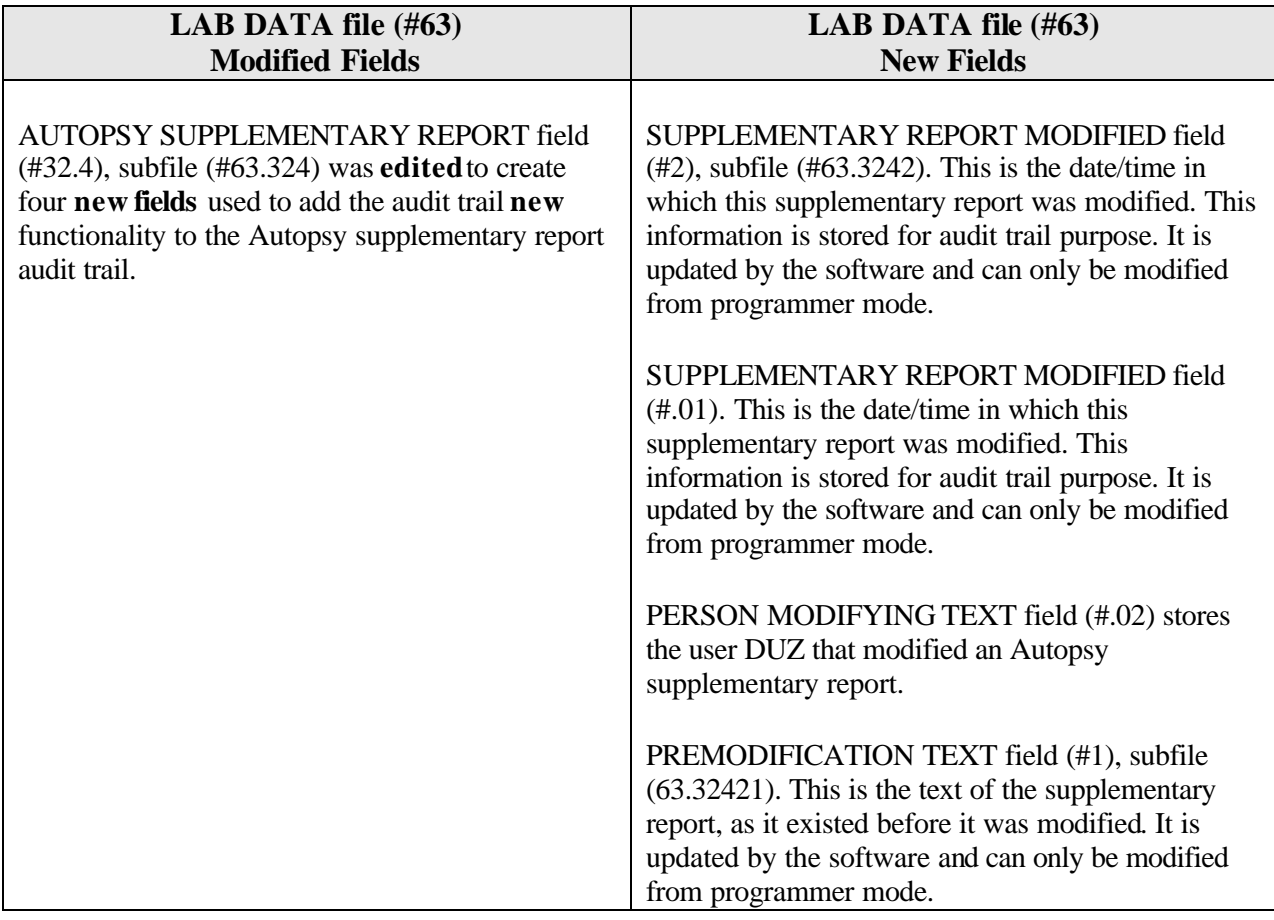

## **Anatomic Pathology Option Changes**

The following Anatomic Pathology options were changed with the release of patch LR\*5.2\*248:

## **Enhancements**

#### **Supplementary Report, Anat Path [LRAPDSR] option**

The Supplementary Report, Anat Path [LRAPDSR] option has been enhanced to include the audit trail **new** functionality. The audit trail information contains the name of the person editing the report, date and time the report was edited, and the original text before the report was changed. **E3R:** 3687. **NOIS:** SAM-0599-21489, DAY-0499-40904, SLC-1199-52531, SLC-1199-51746.

**Note:** The shaded areas shown in the following example indicate modifications made to the "Supplementary" report.

**Example:** Supplementary report

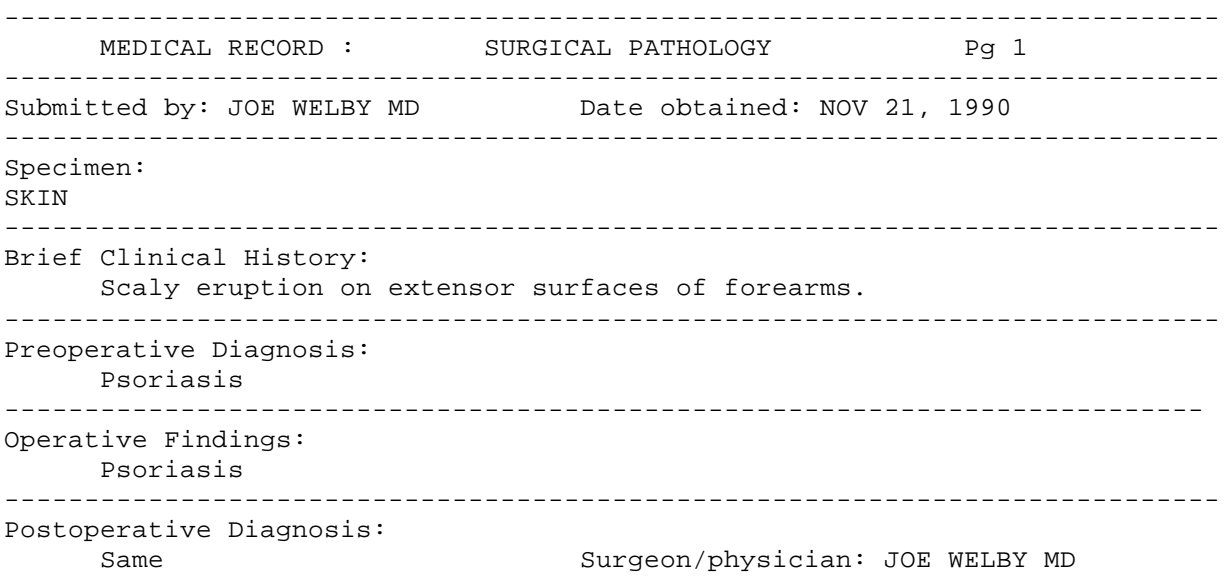

=========================================================================== PATHOLOGYY REPORT Laboratory: R5ISC and Accession No. SP90 23 --------------------------------------------------------------------------- Gross description: Pathology Resident: RUSTY KNAIL 3mm punch biopsy of skin Microscopic exam/diagnosis: Skin and subjacent tissue showing parakeratosis, elongation and blunting of rate ridges, and neutrophilic abscesses in the parakeratotic layer consistent with psoriasis. Supplementary Report: Date: NOV 21, 1990 11:00 \*\*\* MODIFIED **REPORT**\*\*\* (Last modified: NOV 21, 1990 11:00 typed by DOE,JANE This is an example of a supplementary report. It can be used to report the results of re-cuts, special stains, etc. Date: NOV 21, 1990 11:01 There can be more than one supplementary report. CONSULTATION AFIP#123456789 Date: NOV 21, 1990 SKIN This is a description of the findings of EM study. ---------------------------------------------------------------------------- (End of report) rg| Date NOV 21, 1990 ---------------------------------------------------------------------------- HUDSON, ALBANY STANDARD FORM 515 ID:366-61-8472 SEX:M DOB:5/8/16 AGE 72 LOC:1A JOE WELBY MD

#### **Autopsy supplementary report [LRAPAUSR] option**

The Autopsy supplementary report [LRAPAUSR] option has been **enhanced** to include an audit trail. The audit trail information contains the name of the person editing the report, date and time the report was edited, the report original text and currently modified text. **E3R:** 3687. **NOIS:** SAM-0599-21489, DAY-0499-40904, SLC-1199-52531, SLC-1199-51746.

**Note:** The shaded areas shown in the following example indicate modifications made to the "Autopsy Supplementary" report.

#### **Example:** Autopsy Supplementary report

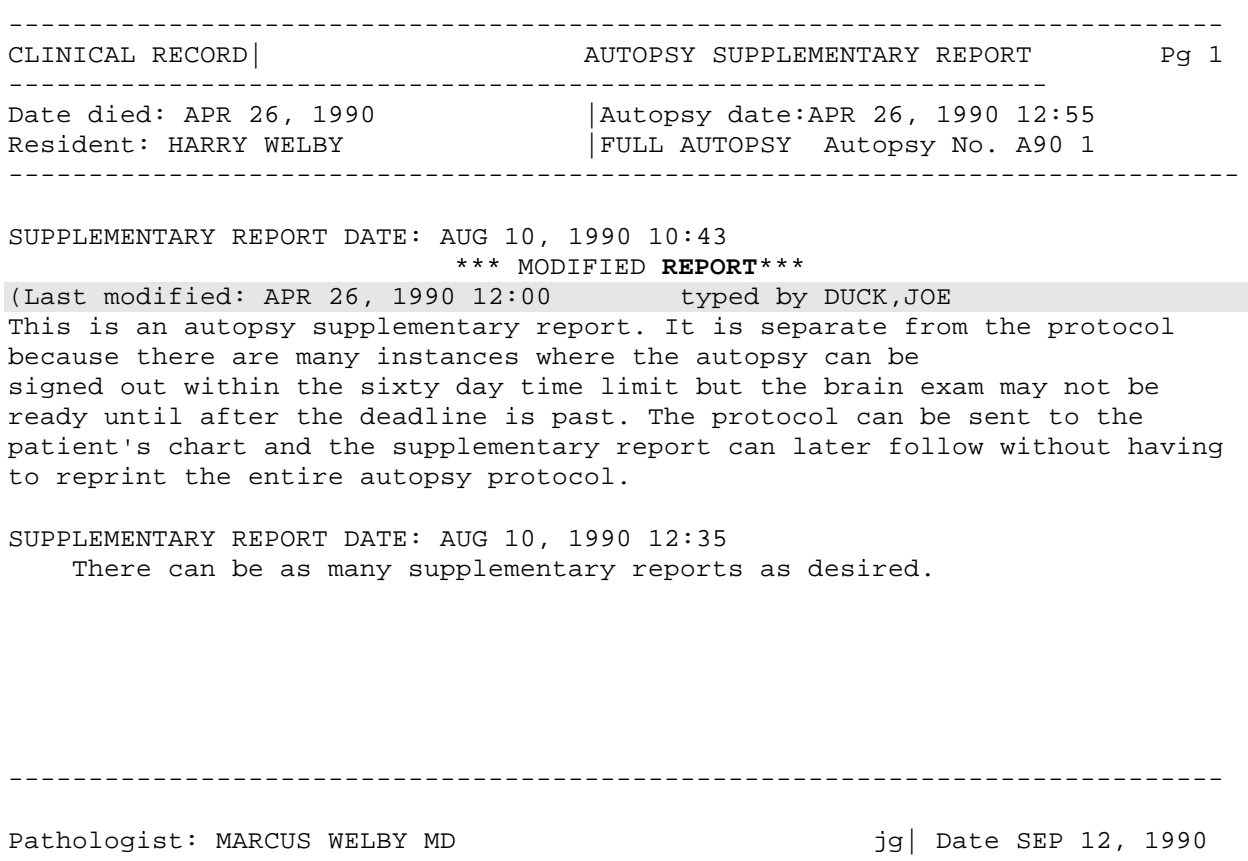

---------------------------------------------------------------------------- R5ISC AUTOPSY SUPPLEMENTARY REPORT OLDER,SAM 587-69-8316 SEX:M DOB: FEB 1, 1901 MEDICINE HARRY WELBY

AGE AT DEATH: 51

## Modifications

#### **Show List of Accessions for a Patient [LRUPT] option**

The Show list of accessions for a patient [LRUPT] option has been **modified** with the following changes:

This option now displays the accession number when the Autopsy section is selected to generate a report.

• Some tests were missing on the report for accessions in which the user enters a collection date for the previous year but the order date is in the current year. This option was modified to use the correct year so that the missing tests will now appear. **NOIS:** AUG-0398-32638, SYR-0193-10004.

**Note:** The shaded areas shown in the following example indicate the modifications made in the 'Show list of accessions for a patient [LRUPT] option".

#### **Example of report for Chemistry:**

Select Anatomic pathology Option: **I** Inquiries, anat path Select Inquiries, anat path Option: **PA** Show list of accessions for a patient Select ACCESSION AREA: **CH** CHEMISTRY Select Patient Name: DANGERFIELD, RODNEY 08-18-27 222334444 ADAMS,PORTLAND ID: 527-03-1669 Physician: WELBY,JOE AGE: 63 DATE OF BIRTH: AUG 18, 1927 PATIENT LOCATION: 1A// **<RET>** Is this the patient ? YES// **<RET>** (YES) CHEMISTRY DANGERFIELD,RODNEY ID: 222-33-4444 TESTS ORDERED Spec Date/time Acc # Site/specimen Tests<br>01/15/93 10:11 CH 0115 9 SERUM 1)CALC 01/15/93 10:11 CH 0115 9 SERUM 1)CALCIUM 12/26/92 11:00 CH 0115 8 SERUM 1)GLUCOSE 11/13/92 16:14 CH 1113 6 SERUM 1)GLUCOSE

#### **Example of report for Autopsy:**

Select Anatomic pathology Option: I Inquiries, anat path Select Inquiries, anat path Option: PA Show list of accessions for a patient Select ACCESSION AREA: AU AUTOPSY Select Patient Name: AZINGER,JOHN III AZINGER,JOHN III ID: 007-87-8999 Physician: MCCOY,BONES T. DIED FEB 5, 1996 Is this the patient ? YES// (YES) AUTOPSY AZINGER,JOHN III ID: 007-87-8999 Autopsy date/time Autopsy # JUL 31, 1997 10

#### **Modify anat path gross/micro/dx/frozen section [LRAPM] option**

The Modify anat path gross/micro/dx/frozen section [LRAPM] option was **modified** with the following changes:

This option was **modified** to allow queuing and printing of a "COMPLETED" report when the patient is a male.

This option was **modified** to prevent a report from becoming "UNRELEASED" even though no changes were made to the report. **NOIS:** BHS-0600-12155.

## **Verify/Release Reports, Anat Path [LRAPR] option**

The Verify/Release Reports, Anat Path [LRAPR] option has been **modified** with the following changes:

The REPORT RELEASE DATE/TIME// prompt has been changed from allowing entry of a future date and time response to a Release report? // YES or NO question response. If the user response is YES, the current date and time stored.

The Autopsy verified/released report previously required using the  $\omega$  sign to unrelease a report. This option was changed to require a YES/NO prompt response to unrelease a report. **NOIS:** REN-0197-61357

**Note:** Changes made to the Verify/Release Reports, Anat [LRAPR] option is indicated in the shaded areas of the following example.

#### **Example 1:** Release of Surgical Report

Select Verify/release menu, anat path Option: **RR** Verify/release reports, anat path

RELEASE PATHOLOGY REPORTS

Select ANATOMIC PATHOLOGY SECTION: SUR SURGICAL PATHOLOGY

SURGICAL PATHOLOGY (SUR)

Data entry for 1994 ? YES//**<RET>** (YES)

Select Accession Number/Pt name: **7** for 1994 ARDEN,TOM ID: 241-22-0000

Release report? NO// YES**<RET>**

Report released...

Select Accession Number/Pt name:**<RET>**

**NOTE:** If an attempt is made to release a report that has already been released, the following is displayed.

Report released JUN 26, 1994@16:52:57 by JUMP,TOM

Select Accession Number/Pt name:

#### **Example 2:** Release of 'Autopsy' report

Select Anatomic pathology Option: **V** Verify/release menu, anat path

Select Verify/release menu, anat path Option: **RR** Verify/release reports, anat path

#### RELEASE PATHOLOGY REPORTS

Select ANATOMIC PATHOLOGY SECTION: **au** AUTOPSY

Data entry for 1992 ? YES//**<RET>** (YES)

Select Accession Number/Pt name: **5** for 1992 BOGGESS, HENRY ID: 234-88-9898

Release report? NO// **YES<RET>**

Report released...

Select Accession Number/Pt name:**<RET>**

Select Anatomic pathology Option: V Verify/release menu, anat path

RR Verify/release reports, anat path

RS Supplementary report release, anat path

LU List of unverified pathology reports

Select Verify/release menu, anat path Option: RR Verify/release reports, anat path

RELEASE PATHOLOGY REPORTS

Select ANATOMIC PATHOLOGY SECTION: AU AUTOPSY

AUTOPSY (AU)

Data entry for 1992 ? YES// **<RET>** (YES)

Select Accession Number/Pt name: 1 for 1992 FULTON,CHESTER E. ID: 111-12-5537

Report released SEP 18, 1992@13:11:20 by SMITH,DOE Unrelease report? NO// YES **<RET>** Report unreleased...

## **Enter old anat path records [LRAPOLD] option**

The Enter old anat path records [LRAPOLD] option used for entering certain pathology historical data was **modified** to correct an undefined variable error. **NOIS:** OKL-0799-72578, FAV-0999-71182, AUG-1299-32707, ANN-0200-42620, WRJ-0500-10974.

## **Log-in, anat path [LRAPLG] option**

The Log-in, anat path [LRAPLG] option has been **modified** with the following changes:

• A five second time-out has been put on record locking to prevent system hang time when logging-in with this option. **NOIS:** MUS-0395-70386, SHR-0595-70238.

• FileMan look-up call (DIE) will not store three question marks (???) as data for patient location. The three question marks (???) have been replaced with UNKNOWN, which is FileMan compatible. **NOIS:** DUB-0895-32241, LEB-0899- 22335, SAM-0499-22281, WRJ-0298-11480, SAM-0598-20421.

## **Autopsy protocol/supplementary report [LRAPAUPT] option**

The autopsy protocol/supplementary Report [LRAPAUPT] option has been **modified** to correct the following:

- Printing of unnecessary form feeds for Autopsy Protocol and Supplementary reports. **NOIS:** WPB-0696-30073, IND-1097-41646.
- The Autopsy Protocol report header and footer have been reformatted for better readability. Labels have been added before the physician and patient names (i.e., "Physician:" and "Patient:")

**Note:** The shaded areas in the following example display changes made to the footer.

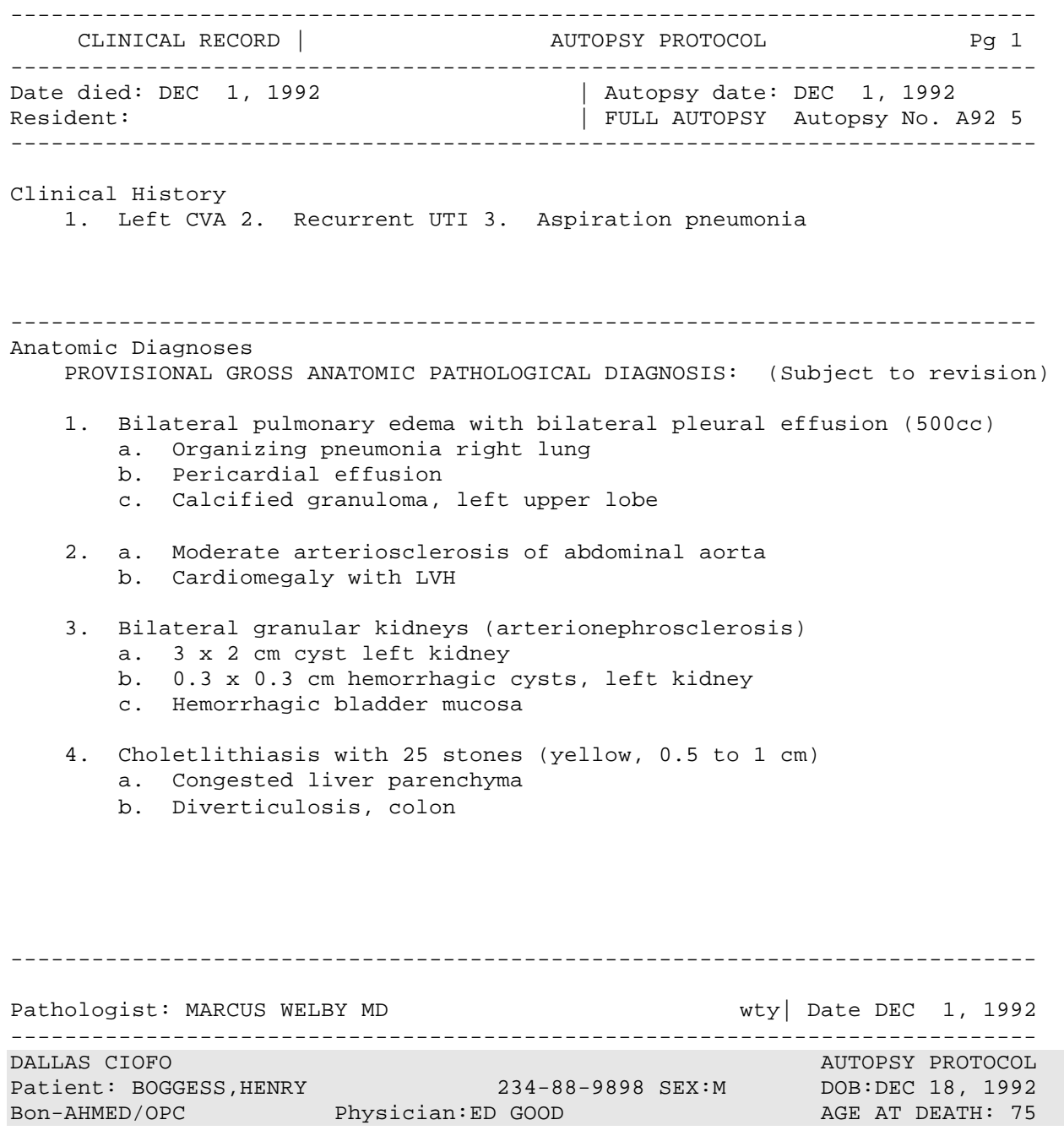

#### **Clinical Hx/Gross Description/FS [LRAPDGD] option**

The Clinical Hx/Gross Description/FS [LRAPDGD] option has been **modified** to correct reentering a patient's name at the Accession Number/Patient Name prompt and a second prompt within this option. The option now performs the patient name lookup at the first prompt, thereby eliminating the need for the second prompt.

#### **FS/Gross/Micro/Dx [LRAPDGM] option**

The FS/Gross/Micro/Dx [LRAPDGM] option has been **modified** to correct re-entering a patient's name at the Accession Number/Patient Name prompt and a second prompt within this option. The option now performs the patient name lookup at the first prompt, thereby eliminating the need for the second prompt.

#### **FS/Gross/Micro/Dx/SNOMED Coding [LRAPDGS] option**

The FS/Gross/Micro/Dx/SNOMED Coding [LRAPDGS] option has been **modified** to correct reentering a patient's name at the Accession Number/Patient Name prompt and a second prompt within this option. The option now performs the patient name lookup at the first prompt, thereby eliminating the need for the second prompt.

## **FS/Gross/Micro/Dx/ICD9CM Coding [LRAPDGI] option**

The FS/Gross/Micro/Dx/ICD9CM Coding [LRAPDGI] option has been **modified** to correct reentering a patient's name at the Accession Number/Patient Name prompt and a second prompt within this option. The option now performs the patient name lookup at the first prompt, thereby eliminating the need for the second prompt.

#### **Supplementary Report, Anat Path [LRAPDSR] option**

The Supplementary Report, Anat Path [LRAPDSR] option has been **modified** to correct reentering a patient's name at the Accession Number/Patient Name prompt and a second prompt within this option. The option now performs the patient name lookup at the first prompt, thereby eliminating the need for the second prompt.

#### **Spec Studies-EM;Immuno;Consult;Pic, Anat Path [LRAPDSS] option**

The Spec Studies-EM;Immuno;Consult;Pic, Anat Path [LRAPDSS] option has been **modified** to correct re-entering a patient's name at the Accession Number/Patient Name prompt and a second prompt within this option. The option now performs the patient name lookup at the first prompt, thereby eliminating the need for the second prompt.

#### **Provisional anatomic diagnoses [LRAPAUPAD] option**

The Provisional anatomic diagnoses [LRAPAUPAD] option has been **modified** to correct reentering a patient's name at the Accession Number/Patient Name prompt and a second prompt within this option. The option now performs the patient name lookup at the first prompt, thereby eliminating the need for the second prompt.

## **Autopsy protocol [LRAPAUDAP] option**

The Autopsy protocol [LRAPAUDAP] option has been **modified** to correct re-entering a patient's name at the Accession Number/Patient Name prompt and a second prompt within this option. The option now performs the patient name lookup at the first prompt, thereby eliminating the need for the second prompt.

#### **Autopsy protocol & SNOMED coding [LRAPAUDAB] option**

The Autopsy protocol & SNOMED coding [LRAPAUDAB] option has been **modified** to correct re-entering a patient's name at the Accession Number/Patient Name prompt and a second prompt within this option. The option now performs the patient name lookup at the first prompt, thereby eliminating the need for the second prompt.

#### **Autopsy protocol & ICD9CM coding [LRAPAUDAA] option**

The Autopsy protocol & ICD9CM coding [LRAPAUDAA] option has been **modified** to correct re-entering a patient's name at the Accession Number/Patient Name prompt and a second prompt within this option. The option now performs the patient name lookup at the first prompt, thereby eliminating the need for the second prompt.

#### **Final autopsy diagnoses date [LRAPAUFAD] option**

The Final autopsy diagnoses date [LRAPAUFAD] option has been **modified** to correct reentering a patient's name at the Accession Number/Patient Name prompt and a second prompt within this option. The option now performs the patient name lookup at the first prompt, thereby eliminating the need for the second prompt.

#### **Autopsy supplementary report [LRAPAUSR] option**

The Autopsy supplementary report [LRAPAUSR] option has been **modified** to correct reentering a patient's name at the Accession Number/Patient Name prompt and a second prompt within this option. The option now performs the patient name lookup at the first prompt, thereby eliminating the need for the second prompt.

#### **Special studies, autopsy [LRAPAUDAS] option**

The Special studies, autopsy [LRAPAUDAS] option has been **modified** to correct re-entering a patient's name at the Accession Number/Patient Name prompt and a second prompt within this option. The option now performs the patient name lookup at the first prompt, thereby eliminating the need for the second prompt.

#### **SNOMED coding, anat path [LRAPX] option**

The SNOMED coding, anat path [LRAPX] option has been **modified** to correct re-entering a patient's name at the Accession Number/Patient Name prompt and a second prompt within this option. The option now performs the patient name lookup at the first prompt, thereby eliminating the need for the second prompt.

#### **ICD9CM coding, anat path [LRAPICD] option**

The ICD9CM coding, anat path [LRAPICD] option has been **modified** to correct re-entering a patient's name at the Accession Number/Patient Name prompt and a second prompt within this option. The option now performs the patient name lookup at the first prompt, thereby eliminating the need for the second prompt.

#### **Modify anat path gross/micro/dx/frozen section [LRAPM] option**

The Modify anat path gross/micro/dx/frozen section [LRAPM] option has been **modified** to correct re-entering a patient's name at the Accession Number/Patient Name prompt and a second prompt within this option. The option now performs the patient name lookup at the first prompt, thereby eliminating the need for the second prompt.

#### **Verify/release reports, anat path [LRAPR] option**

The Verify/release reports, anat path [LRAPR] option has been **modified** to correct re-entering a patient's name at the Accession Number/Patient Name prompt and a second prompt within this option. The option now performs the patient name lookup at the first prompt, thereby eliminating the need for the second prompt.

#### **Supplementary report release, anat path [LRAPRS] option**

The Supplementary report release, anat path [LRAPRS] option has been **modified** to correct reentering a patient's name at the Accession Number/Patient Name prompt and a second prompt within this option. The option now performs the patient name lookup at the first prompt, thereby eliminating the need for the second prompt.

#### **Print path gross/micr/dx/fr.sect modifications [LRAPQAM] option**

The Print path gross/micr/dx/fr.sect modifications [LRAPQAM] option was **modified** to include report changes in the 'Supplementary' reports modified after their release. **E3R**: 3687. **NOIS:** SAM-0599-21489, DAY-0499-40904, SLC-1199-52531, SLC-1199-51746.

#### **Print path modifications [LRAPMOD] option**

The Print path modifications [LRAPMOD] option has been **modified** to print the audit trail new information for supplementary reports. The audit trail information contains the name of the person editing the report, date and time the report was edited, and the original text before the report was changed. **E3R:** 3687. **NOIS:** SAM-0599-21489, DAY-0499-40904, SLC-1199-52531, SLC-1199-51746.

#### **Note:** The shaded area in the following examples display changes made in the report.

#### **Example:** Print Pathology Report Modifications

Select Supervisor, anat path Option: **MR** Print path modifications Print pathology report modifications Select ANATOMIC PATHOLOGY section: **SP** SURGICAL PATHOLOGY Select Patient Name: ARDEN,TOM 02-01-22 241220000 NO NSC VETERAN ARDEN,TOM ID: 241-22-0000 Physician: LEE,ROB AGE: 72 DATE OF BIRTH: FEB 1, 1922 Ward on Adm: 1 EAST Service: MEDICINE Adm Date: APR 8, 1993 10:53 Adm DX: ACCIDENT Present Ward: 1 EAST MD: Specimen(s) Count # Accession # Date Obtained ( 1) 7 AUG 25, 1994 not verified LEFT LEG ( 2) 6 AUG 25, 1994 not verified left hip chip ( 3) 2 AUG 24, 1994 PROSTATE CHIPS Choose Count #(1-3): **3** Accession #: 2 Date Obtained: AUG 24, 1994

Select Print Device: *[Enter Print Device Here]*

----------------------------------------------------------------------------- MEDICAL RECORD | SURGICAL PATHOLOGY Pg 1 ----------------------------------------------------------------------------- Submitted by: LEE, ROB MD Date obtained: AUG 24, 1994 ----------------------------------------------------------------------------- Specimen (Received AUG 24, 1994 10:37): PROSTATE CHIPS ----------------------------------------------------------------------------- Brief Clinical History: Nocturia and difficulty voiding urine. ----------------------------------------------------------------------------- Preoperative Diagnosis: same. ----------------------------------------------------------------------------- Operative Findings: same. ----------------------------------------------------------------------------- Postoperative Diagnosis: same. Surgeon/physician: ANA WELBY MD ============================================================================= PATHOLOGY REPORT Laboratory: VAMC **Accession No. SP** 94 2 ----------------------------------------------------------------------------- Pathology Resident: ELMO LEE ZONC MD Frozen Section: Basal cell CA. Gross Description: Specimen consists of 5 grams of prostate gland tissue. Microscopic exam/diagnosis: \*\*\* MODIFIED REPORT \*\*\* (Last modified: AUG 27, 1994 17:30 typed by PEREZ,ELSIE) Date modified: AUG 27, 1994 17:19 typed by PEREZ, ELSIE Glomerular basement membranes are thickenedd and there is increased mesangial matrix. Date modified:AUG 27, 1994 17:30 typed by PEREZ,ELSIE Glomerular basement membranes are thickenedd and there is increased mesangial matrix. Also present are small prostatic infarts and foci of squamous metaplasia. ==========Text below appears on final report========== Glomerular basement membranes are thickenedd and there is increased ANA WELBY MD ec | Date AUG 25, 1994 ARDEN, TOM STANDARD FORM 515 ID:241-22-0000 SEX:F DOB:2/1/22 AGE:72 LOC:1 EAST

ADM:APR 8, 1993 DX:ACCIDENT ROB LEE MD

---------------------------------------------------------------------------- MEDICAL RECORD | SURGICAL PATHOLOGY Pg 2 ---------------------------------------------------------------------------- PATHOLOGY REPORT Laboratory: VAMC **Accession No. SP** 94 2 ---------------------------------------------------------------------------- mesangial matrix. Also present are small prostatic infarts and foci of squamous metaplasia. Another small infarts and foci of squamous metaplasia. Supplementary Report: Date: AUG 26, 1994 18:09 This is an example of a supplementary report. It can be used to report the results of recuts. Date: AUG 26, 1994 18:10 \*\*\*MODIFIED REPORT\*\*\* (Last modified: AUG 26, 1994 18:19 typed by DOE,SUE) Date modified: AUG 26, 1994 18:19 typed by DOE, SUE This is another supplementary report. ==========Text below appears on final report========== This is another supplementary report. When the supplementary report was released, this line was added to the report. CONSULTATION AFIP#123456789 Date: AUG 26, 1994 18:17 PROSTATIC FASCIA This is an example of a consultation sent to the AFIP. SNOMED code(s): T-18969: PROSTATIC FASCIA P-Y333 : ADMINISTRATION OF MEDICATION, EMERGENCY ---------------------------------------------------------------------------- (End of report) ANA WELBY MD ec | Date AUG 25, 1994 ARDEN, TOM STANDARD FORM 515 ID:241-22-0000 SEX:M DOB:2/1/22 AGE:72 LOC:1 EAST ADM:APR 8, 1993 DX:ACCIDENT ROB LEE MD

## **Print final path reports by accession # [LRAPFICH] option**

The Print final path reports by accession # [LRAPFICH] option has been **modified** to correct the following:

• The Print final path reports by accession # [LRAPFICH] option has been **modified** to correct printing of unnecessary form feeds for the Final Pathology Report by Accession Number. **NOIS:** WPB-0696-30073, IND-1097-41646

• The Print final path reports by accession # [LRAPFICH] option has been **modified** to display audit trail new information on the supplementary report. **E3R:** 3687. **NOIS:** SAM-0599- 21489, DAY-0499-40904, SLC-1199-52531, SLC-1199-51746

## **Print all reports on queue [LRAP PRINT ALL ON QUEUE] option**

The Print all reports on queue [LRAP PRINT ALL ON QUEUE] option has been **modified** as follows:

• Corrected the printing of unnecessary form feeds and accession number that are entered to long for Anatomic Pathology reports (i.e., Surgical Pathology, Cytopathology and Electron Microscopy Preliminary, Final and Supplementary, and Autopsy Protocol and Supplementary reports). **E3R:** 3687. **NOIS:** WPB-0696-30073, IND-1097-41646 NOIS: SAM-0599-21489, DAY-0499-40904, SLC-1199-52531, SLC-1199-51746, MAR-0398-22377.

• The Autopsy Protocol report header and footer have been reformatted for better readability. Labels have been added before the physician and patient names (i.e., "Physician:" and "Patient:").

The option has been modified to display audit information on supplementary reports. **E3R:** 3687. **NOIS:** SAM-0599-21489, DAY-0499-40904, SLC-1199-52531, SLC-1199-51746 **Note:** The shaded areas display changes made in the 'Autopsy Protocol Report' HEADER and FOOTERS.

Select Anatomic pathology Option: **P** Print, anat path Select Print, anat path Option: **PQ** Print all reports on queue Select ANATOMIC PATHOLOGY section: **AU** AUTOPSY 1. Autopsy protocols 2. Autopsy supplementary reports Select 1 or 2: **1<RET>** Autopsy Protocols (D)ouble or (S)ingle spacing of report(s): **S<RET>** Print weights, measures and coding (if present): ? YES// **<RET>** (YES) Save protocol list for reprinting ? NO// **Y** (YES) Select Print Device: *[Enter Print Device Here]*

#### **Example 4:** Change in Prompts if you Select the Autopsy Section *continued*

--------------------------------------------------------------------------- CLINICAL RECORD | AUTOPSY PROTOCOL Pg 1 --------------------------------------------------------------------------- Date died: DEC 1, 1992 | Autopsy date: DEC 1, 1992 Resident: | FULL AUTOPSY Autopsy No. A92 5 --------------------------------------------------------------------------- Clinical History 1. Left CVA 2. Recurrent UTI 3. Aspiration pneumonia 4. Chronic renal failure --------------------------------------------------------------------------- Anatomic Diagnoses PATHOLOGICAL DIAGNOSIS: 1. Bilateral pulmonary edema with bilateral pleural effusion (500cc) a. Organizing pneumonia right lung b. Organizing pneumonia, right lung, with acute bronchitis c. Calcified granuloma, left upper lobe (gross) d. Emphysema (bilateral) and focal atelectasis (left) 2. a. Moderate arteriosclerosis of abdominal aorta b. Cardiomegaly(480 gm) with left ventricular hypertrophy c. Pericardial effusion with chronic peritonitis d. Focal interstitial fibrosis 3. Bilateral granular kidneys with severe arterial and arterionephrosclerosis and mesangeal thickening a. 3 x 2 cm cyst left kidney b. 0.3 x 0.3 cm hemorrhagic cysts, left kidney c. Hemorrhagic bladder mucosa d. Hemorrhagic bladder mucosa with chronic cystitis and prostatic urethritis 4. Choletlithiasis with 25 stones (yellow, 0.5 to 1 cm) a. Congested liver parenchyma b. Diverticulosis, colon GROSS BRAIN DIAGNOSIS: No pathologic diagnosis MICROSCOPIC BRAIN DIAGNOSIS: pending - supplemental report to be issued. CLINICO-PATHOLOGICAL CORRELATION Patient was an ----------------------------------------------------------------------------- Pathologist: MARCUS WELBY MD lh| Date DEC 2, 1992 ---------------------------------------------------------------------------- AUTOPSY PROTOCOL Patient: BOGGESS,HENRY 234-88-9898 SEX: M DOB: DEC 18, 1925 BON-AHMED/OPC Physician: WELBY,MARC AGE AT DEATH:66

---------------------------------------------------------------------------- BOGGESS, HENRY 234-88-9898 DOB: DEC 18, 1925 Acc #: 5 AUTOPSY DATA Age: 66 Date/time Died Date/time of Autopsy DEC 1, 199**2** FULL AUTOPSY DEC 1, 1992 Resident: BLUE, CASH Senior: WELBY, MARCUS

```
SNOMED code(s):
T-28000: lung
     M-36660: edema, lymphatic
     M-32800: emphysema
     M-49000: fibrosis
T-29000: pleura
      M-36330: effusion, serosanguineous
T-28100: right lung
     M-40000: inflammation
T-28600: left upper lobe of lung
     M-44000: inflammation, granulomatous
T-71000: kidney
     M-52200: arteriolosclerosis
T-57000: gallbladder
     M-30010: lithiasis
T-56000: liver
     M-36100: congestion
T-67000: colon
     M-32710: diverticulosis
T-42000: aorta
     M-52000: arteriosclerosis
T-33010: myocardium
     M-71000: hypertrophy
```

```
-----------------------------------------------------------------------------
-
Pathologist: MARCUS WELBY MD lh | Date DEC 2, 1992
-----------------------------------------------------------------------------
-
DALLAS ISC AUTOPSY PROTOCOL
Patient: BOGGESS,HENRY 234-88-9898 SEX: M DOB: DEC 18, 1925
MEDICINE
    Physician: WELBY,MARC
  AGE AT DEATH:66
```
## **Print single report only [LRAP PRINT SINGLE] option**

The Print single report only [LRAP PRINT SINGLE] option has been **modified** as follows:

• Corrected the printing of unnecessary form feeds and accession number that are entered to long for Anatomic Pathology reports (i.e., Surgical Pathology, Cytopathology and Electron Microscopy Preliminary, Final and Supplementary, and Autopsy Protocol and Supplementary reports). **E3R:** 3687, SAM-0599-21489, DAY-0499-40904, SLC-1199-52531, SLC-1199-51746. **NOIS:** WPB-0696-30073, IND-1097-41646, MAR-0398-22377.

• The Autopsy Protocol report header and footer have been reformatted for better readability. Labels have been added before the physician and patient names (i.e., "Physician:" and "Patient:").

The option has been **modified** to display audit trail new information on supplementary reports. **E3R:** 3687. **NOIS:** SAM-0599-21489, DAY-0499-40904, SLC-1199-52531, SLC-1199- 51746

## Laboratory Option Modifications

## **Accession List by Date [LRUPAD]**

The Accession List by Date [LRUPAD] option report is incorrectly displaying a numeric value that has no meaning to the user in the 'Tech' column. The option has been **modified** to print the initials of the technologist who verified the report. **NOIS:** ALN-0395-10067

## **Lab orders by collection type [LRRP5] option**

The Lab orders by collection type [LRRP5] option was **modified** to resolve the reporting of incorrect tests as being ordered if a particular test has a SYNONYM field (#2) multiple, Synonym sub-file (#60.1), of the LABORATORY TEST file (#60) that is identical to the internal entry number (IEN) of the look-up test. The correct tests (instead of the synonyms) are now displayed on the report. **NOIS:** IND-0797-40657.